## Download microsoft office outlook 2007 zoom

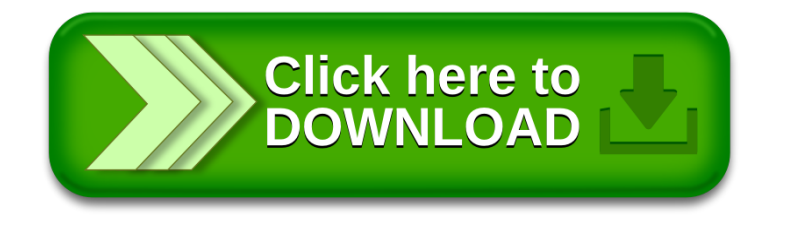